## **PROGRAM STUDI INFORMATIKA FAKULTAS TEKNIK UNIVERSITAS 17 AGUSTUS 1945 SURABAYA**

## **LEMBAR PENGESAHAN TUGAS AKHIR**

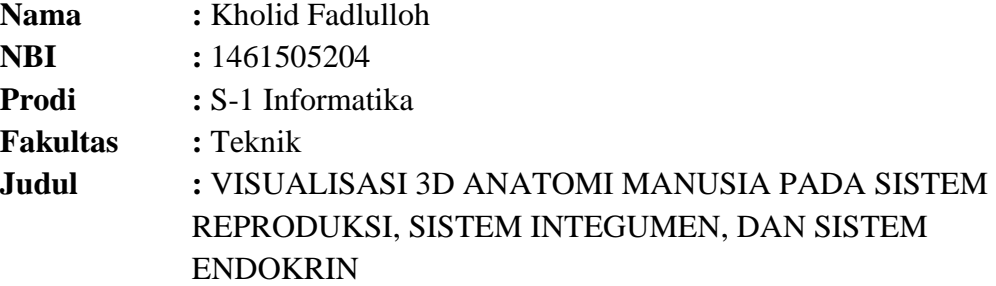

### **Mengetahui / Menyetujui Dosen Pembimbing**

#### **Muhammad Firdaus, S.T., M.Kom NPP. 20460.03.0555**

**Dekan Fakultas Teknik Universitas 17 Agustus 1945 Surabaya**

**Ketua Program Studi Informatika Universitas 17 Agustus 1945 Surabaya**

**Dr. Ir. Sajiyo, M.Kes. NPP. 20410.90.0197**

**Geri Kusnanto, S.Kom., MM. NPP. 20460.94.0401**

#### PERNYATAAN KEASLIAN DAN PERSETUJUAN PURLIKASI **TUGAS AKHIR**

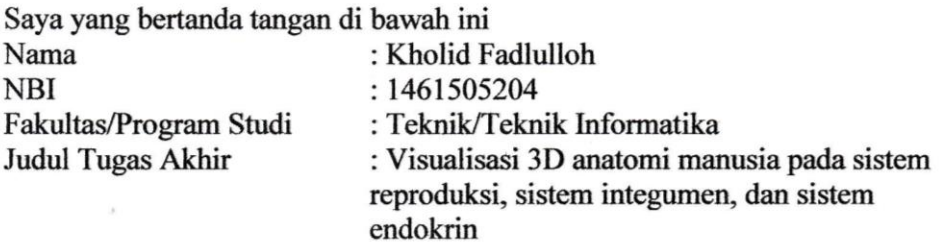

Menyatakan dengan sesungguhnya bahwa:

- 1. Tugas Akhir dengan judul diatas bukan merupakan tiruan atau duplikasi dari Tugas Akhir yang sudah dipublikasikan dan atau pernah dipakai untuk mendapatkan gelar Sariana Teknik di lingkungan Universitas 17 Agustus 1945 Surabaya maupun di Perguruan Tinggi atau Instansi manapun, kecuali bagian yang sumber informasinya dicantumkan sebagaimana mestinya.
- 2. Tugas Akhir dengan judul diatas bukan merupakan plagiarism, pencurian hasil karva milik orang lain, hasil keria orang lain untuk kepentingan saya karena hubungan material maupun non – material, ataupun segala kemungkinan lain yang pada hakekatnya bukan merupakan karya tulis tugas akhir saya secara orsinil dan otentik.
- 3. Demi pengembangan ilmu pengetahuan, saya memberikan ha katas Tugas Akhir ini kepada Universitas 17 Agustus 1945 Surabaya untuk menyimpan, mengalihkan media/formatkan, mengelola dalam bentuk pangkalan data (*database*), merawat, dan mempublikasikan tugas akhir saya selama tetap mencantumkan nama saya sebagai penulis/pencipta dan sebagai pemilik Hak Cipta.
- 4. Pernyataan ini, saya buat dengan kesadaran sendiri dan tidak atas tekanan ataupun paksaan dari pihak maupun demi menegakkan integritas akademik di institusi ini dan bila kemudian hari diduga kuat ada ketidaksesuaian antara fakta dengan kenyataan ini, saya bersedia diproses oleh tim Fakultas yang dibentuk untuk melakukan verifikasi, dengan sanksi terberat berupa pembatalan kelulusan/kesarjanaan.

Surabaya, 5AFF900355444 **Cholid Fadlulloh** 1461505204

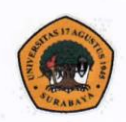

UNIVERSITAS **17 AGUSTUS 1945** SURABAYA

**BADAN PERPUSTAKAAN** JL. SEMOLOWARU 45 SURABAYA TLP 031 593 1800 (EX 311) EMAIL: PERPUS@UNTAG-SBY.AC.ID.

#### LEMBAR PERNYATAAN PERSETUJUAN PUBLIKASI KARYA ILMIAH UNTUK KEPENTINGAN AKADEMIS

Sebagai sivitas akademik Universitas 17 Agustus 1945 Surabaya, Saya yang bertanda tangan di bawah ini:

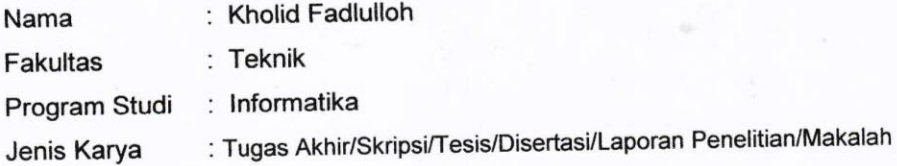

Demi perkembangan ilmu pengetahuan, saya meyetujui untuk memberikan kepada Badan Perpustakaan Universitas 17 Agustus 1945 Surabaya Hak Bebas Royalti Nonekslusif (Nonexclusive Royalty-Free Right), atas karya saya yang berjudul:

### VISUALISASI 3D ANATOMI MANUSIA PADA SISTEM REPRODUKSI, SISTEM INTEGUMEN, DAN SISTEM ENDOKRIN

Dengan Hak Bebas Royalti Nonekslusif (Nonexclusive Royalty-Free Right), Badan Perpustakaan Universitas 17 Agustus 1945 Surabaya berhak menyimpan, mengalihkan media atau memformatkan, mengolah dalam bentuk pangkalan data (database), merawat, mempublikasikan karya ilmiah saya selama tetap tercantum.

: Universitas 17 Agustus 1945 Surabaya Dibuat di Pada Tanggal : 30 juli 2019

Yang Menyatakan FF901924085 (Kholid Fadlulloh)

### **KATA PENGANTAR**

Segala puji dan syukur penulis panjatkan atas kehadirat Allah SWT atas limpahan rahmat, dan karunianya sehingga peneliti dapat menyelesaikan penyusunan Skripsi yang berjudul "Visualisasi 3D Anatomi Manusia Pada Sistem Reproduksi, Sitem Integumen dan Sistem Endokrin",

Penulis menyadari bahwa penyusunan skripsi ini masih banyak terdapat kekurangan dan masih jauh dari kesempurnaan, hal ini dikarenakan keterbatasan kemampuan yang penulis miliki. Skripsi ini telah menjadi tugas akhir dan kewajiban penulis sebagai salah satu syarat mendapatkan gelar sarjana computer pada Program Studi Teknik Informatika Universitas 17 Agustus 1945. Dalam proses penyelesaian ini penulis banyak mendapat bantuan dan dorongan serta semangat yang luar biasa untuk menyelesaikan peneliti ini. Penulis sangat mengharapkan masukan, kritik dan saran yang berisi membangun kearah perbaikan dan penyempurnaan skripsi ini.

penulis juga mengucapkan terima kasih dan penghargaan yang setinggitingginya kepada:

- 1. Bapak dosen Pembimbing., selaku dosen pembimbing yang telah memberikan petunjuk, pengarahan, semangat serta bimbingan dari awal sampai selesai
- 2. Bapak dosen wali yang telah membimbing dan mengarahkan saya selama studi di untag Surabaya ini.
- 3. Kerluarga yang tercinta, Bapak ibu orang tua, yang selalu mendoakan, memotivasi, memperhatikan dan melengkapkan segala keperluan penulis hingga terselesaikannya tugas akhir ini.
- 4. Sahabatku dan teman seperjuangan yang setia menemani di kampus selama proses perkuliahan, terutama Amir, Gladys, Shella, fajar, didik, farid, alif dan serta teman seperjuangan angkatan 2015 yang tak bisa ku sebutkan satu persatu, terimakasih bantuan, doa, nasehat, hiburan dan semangat yang diberikan selama pengerjaan tugas akhir ini.

## **ABSTRAK**

Nama : Kholid Fadlulloh Program Studi : Informatika Judul : Visualisasi 3D anatomi manusia pada sistem reproduksi, sistem integumen, dan sistem endokrin.

Saat ini teknologi digital telah merambah di semua aspek kehidupan manusia, tidak terkecuali di aspek pendidikan yang mengalami perubahan yang sanggat derastis di tiap tahun nya karna telah banyak memanfaatkan media digital. Salah satu contoh pendidikan yang membutuhkan media digital adalah pendidikan di bidang medis, maka dibuatlah aplikasi visualisasi 3d human anatomi manusia pada sistem reproduksi, sistem integumen dan sistem endokrin. Aplikasi ini menampilkan objek 3d anatomi manusia sebagai media untuk mempelajari ilmu anatomi, yang biasanya hanya di tampilkan di buku berupa gambar atau menggunakan patung peraga anatomi. Aplikasi ini menggunakan perangkat lunak Blender sebagai editor objek 3d dan perangkat lunak browser internet sebagai media untuk menampilkan aplikasi ini. Pembuatan aplikasi ini menggunakan metode MDLC. Tahapannya yaitu Concept, Design, Material collecting, Assembly, Testing, Distribution. Aplikasi ini dapat berjalan dengan baik saat diuji menggunakan black-box dan mendapat hasil positif ketika diuji kepada pengguna aplikasi.

**Kata Kunci** : *teknologi digital, visualisasi, Anatomi Manusia, objek 3d, MDLC*.

# **ABSTRACT**

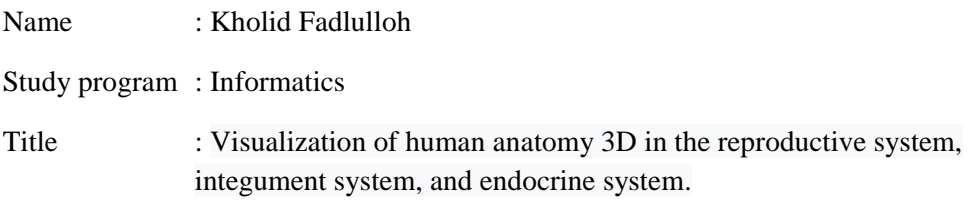

Nowadays digital technology has penetrated all aspects of human life, including in the aspect of education which has undergone a dramatic change every year because it has used a lot of digital media. One example of education that requires digital media is education in the medical field, then the 3d human anatomy visualization application was made on the reproductive system, integumentary system and endocrine system. This application displays 3d human anatomy objects as a medium for learning anatomy, which is usually only displayed in books in the form of pictures or using anatomical sculptures. This application uses Blender software as a 3d object editor and internet browser software as a medium to display this application. Making this application using the MDLC method is the Concept, Design, Collecting Materials, Assembly, Testing, Distribution. This application can run well when tested using a black-box and get a positive result when tested to application users.

**Keywords:** digital technology, visualization, Human Anatomy, 3d objects, MDLC.

# **DAFTAR ISI**

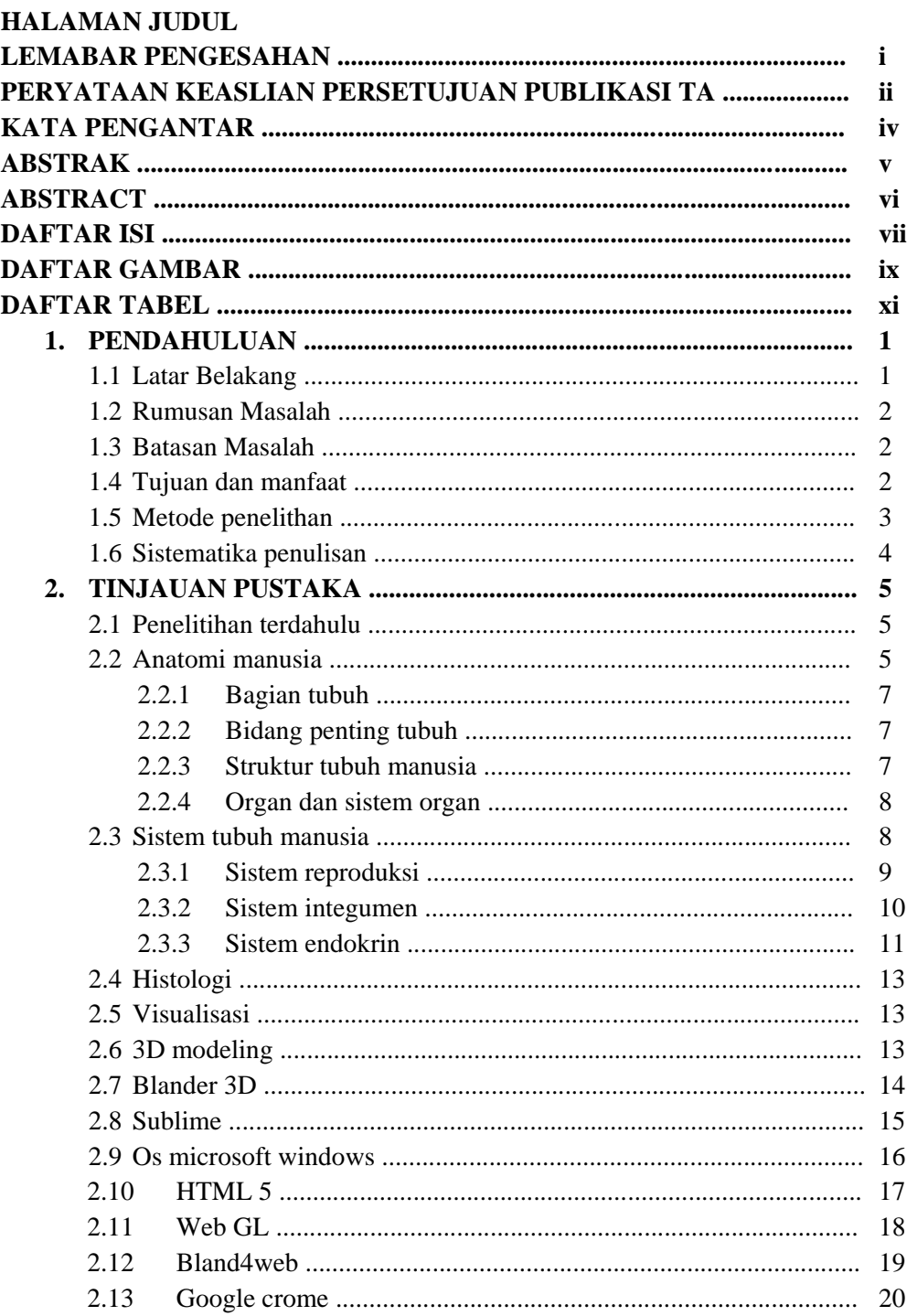

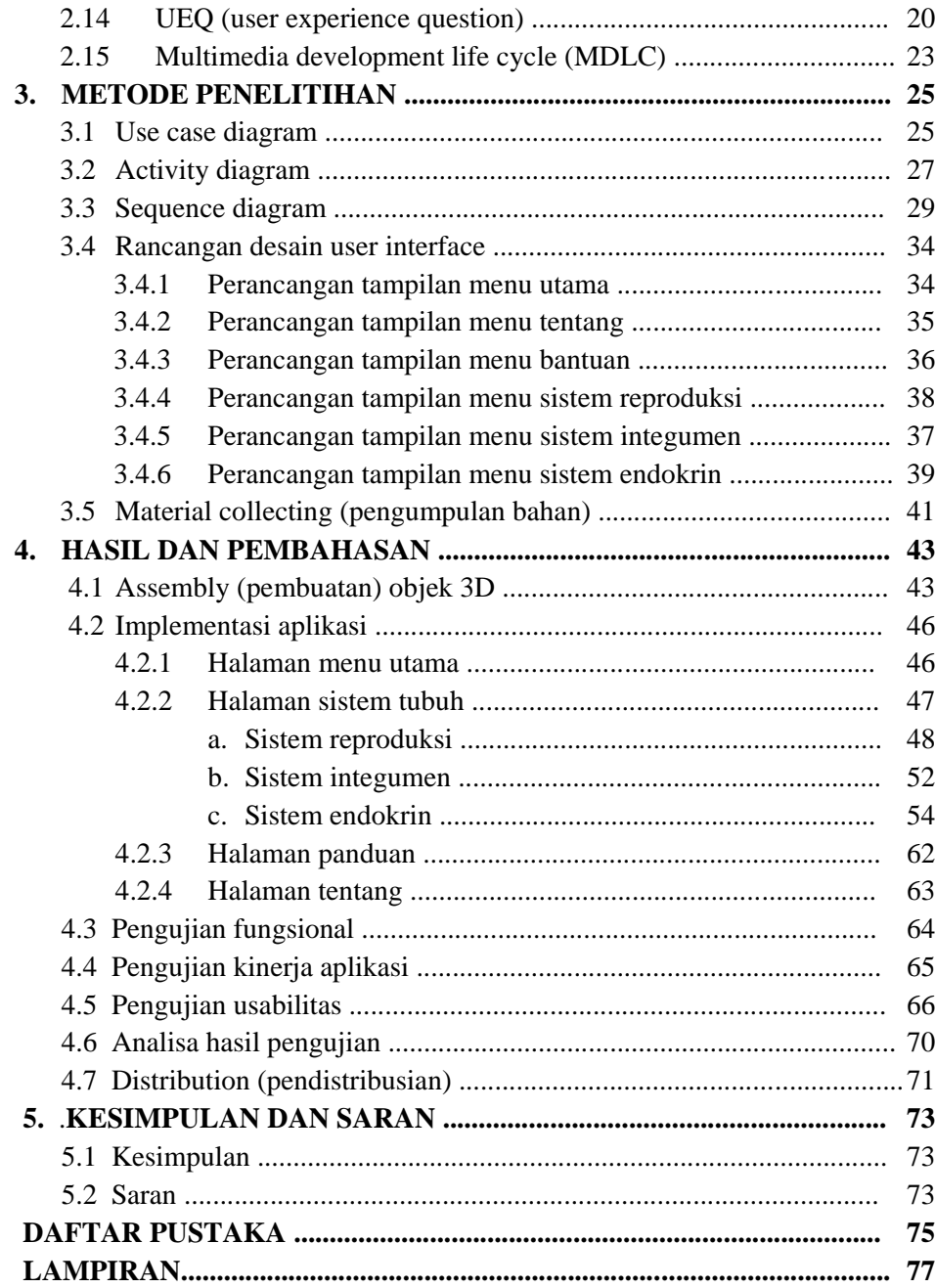

# **DAFTAR GAMBAR**

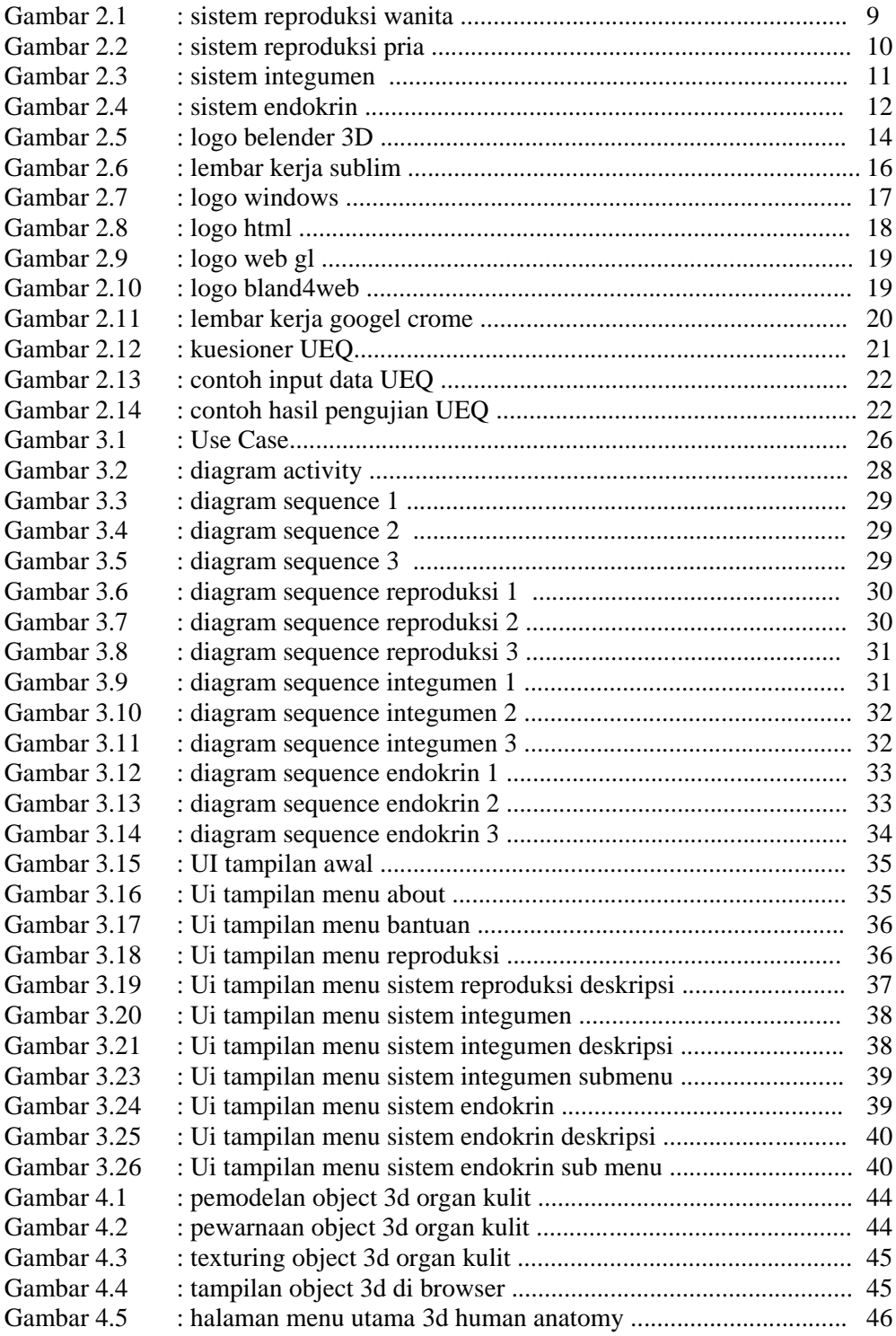

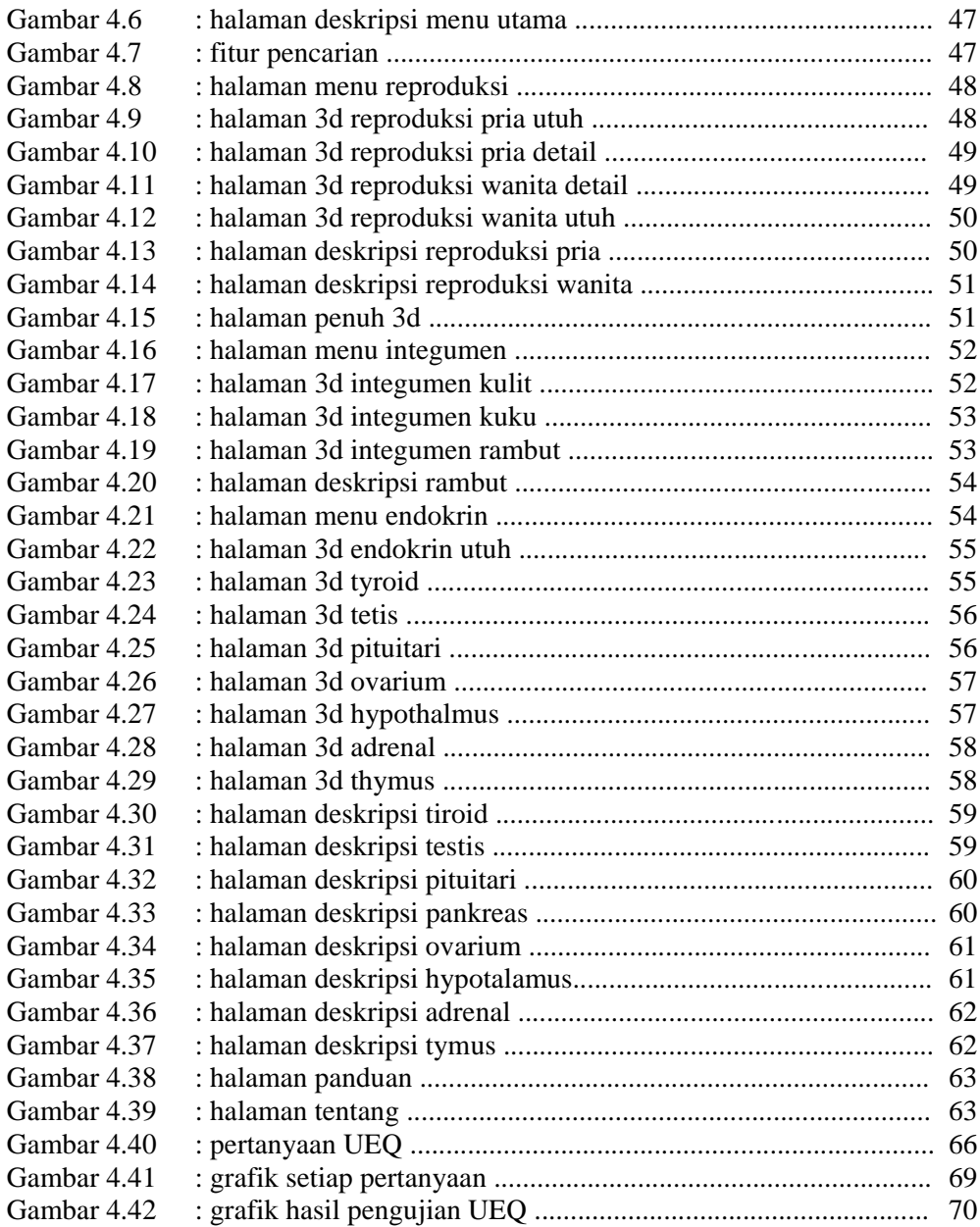

# **DAFTAR TABEL**

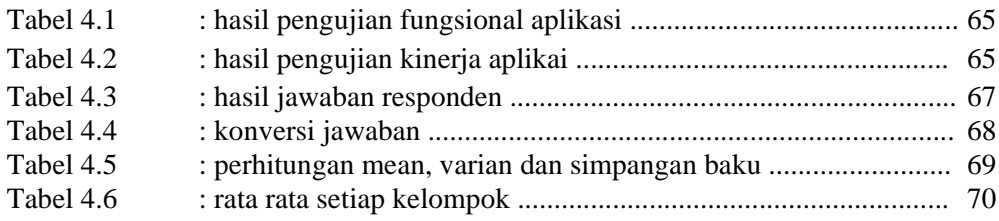